## Talep Planlama Filtreleri

Eğitim talep planlama filtreler seçeneği ile istenen koşullar belirlenerek oluşturulur. Eğitim talep planlama filtreleri yardımıyla istenen kişilere veya istenen eğitimlere eğitim talep planlama işlemi yapılır. Yapılan taleplerin kaçıncı önceliğe sahip olduğu ve de onaylı olup olmayacağı da bu ekrandan öndeğer olarak seçilir. Eğitim talep planlama filtre seçenekleri şunlardır:

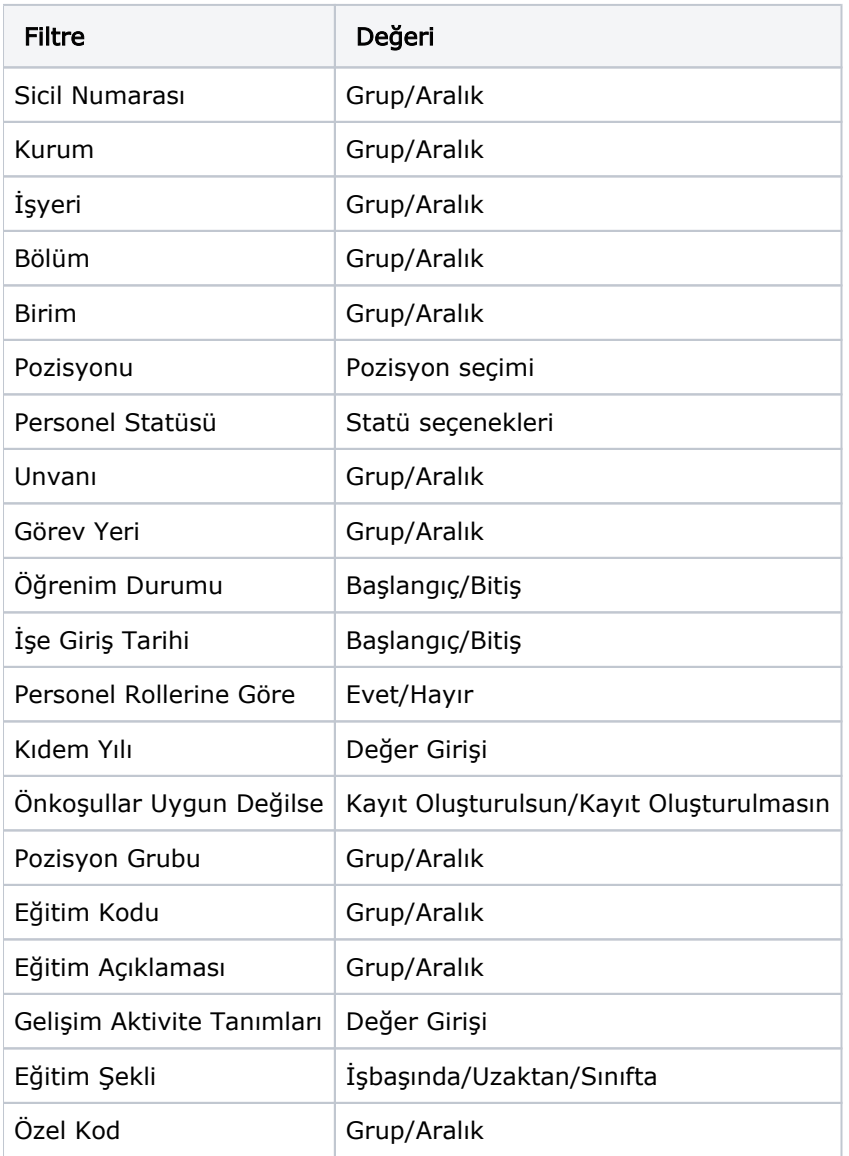